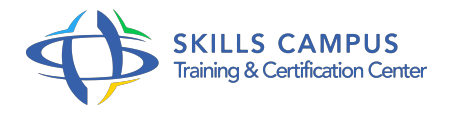

# Mac OS X Serveur, administration

# -Réference: **SII-202** -Durée: **4 Jours (28 Heures)**

# **Les objectifs de la formation**

- Installer macOS X serveur
- Mettre en oeuvre l'infrastructure réseau (DNS, DHCP)
- Sécuriser le réseau (VPN, firewall)
- Administrer un serveur à distance
- Mettre en oeuvre un annuaire de comptes utilisateurs (Open Directory)
- Partager des fichiers et des imprimantes
- Sauvegarder et restaurer rapidement une configuration (image)
- Disposer d'un serveur de messagerie (Apple Mail Server)
- Proposer des services collaboratifs aux utilisateurs (serveur WEB, wiki, blog, webmail, ...)
- Mettre en oeuvre votre propre service de Podcast

# **A qui s'adesse cette formation ?**

#### **POUR QUI :**

Administrateurs Mac OS X devant administrer les services réseau Mac OS X Serveur.

# **Programme**

- **Installation et configuration du serveur**
	- Présentation de l'architecture Mac OS X Server.
	- o Installation de Mac OS X Server : locale, distante.
	- Prise en main de l'outil d'administration.
	- Configuration de base.
	- Partitionnement des disques.
	- o Outils de surveillance.
	- o Travaux pratiques Installation de Mac OS X Server.
- **Les services réseaux**
- o Configuration du service DNS.
- o Configuration du service DHCP.
- Automatisation de la configuration IP.
- Configuration du service VPN.
- Gestion des accès distants sécurisés.
- Configuration du Firewall.
- Travaux pratiques Mise en oeuvre d'un serveur DNS et DHCP.

#### **Les services de fichiers**

- Configuration des partages AFP, SMB(CIFS), NFS.
- Gestion des droits d'accès.
- Sauvegarde, archivage et restauration.
- Travaux pratiques Partager des fichiers vers les clients Mac et Windows.

## **Les services de courriers**

- Configuration de Mail Server.
- Configuration des Mailing Lists.
- Configuration des filtres.
- o Travaux pratiques Configurer le serveur de mail.

#### **Les services de collaboration**

- Configuration du serveur Apache.
- Configuration des Wikis et Blogs.
- Configuration d'iCal server.
- Travaux pratiques Configurer le serveur Apache.

## **Les solutions de déploiement**

- Création des images disques pour les clients.
- Déploiement des images.
- Configuration du service NetBoot.
- o Travaux pratiques Configurer le serveur NetBoot.

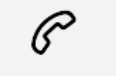

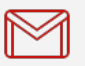

(+212) 5 22 27 99 01 (+212) 6 60 10 42 56 Contact@skills-group.com

 Nous sommes à votre disposition : De Lun - Ven 09h00-18h00 et Sam 09H00 – 13H00

 Angle bd Abdelmoumen et rue Soumaya, Résidence Shehrazade 3, 7éme étage N° 30 Casablanca 20340, Maroc